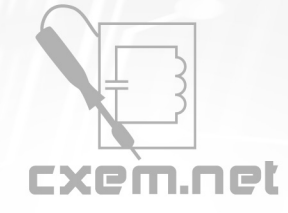

**Список радиокомпонентов к статье:** Блок питания (инвертор) с адаптивным ограничением тока

**Краткое описание:** Блок питания (инвертор) с адаптивным по тактовым ограничением тока для зарядки литийионных аккумуляторов на микросхеме IR2153.

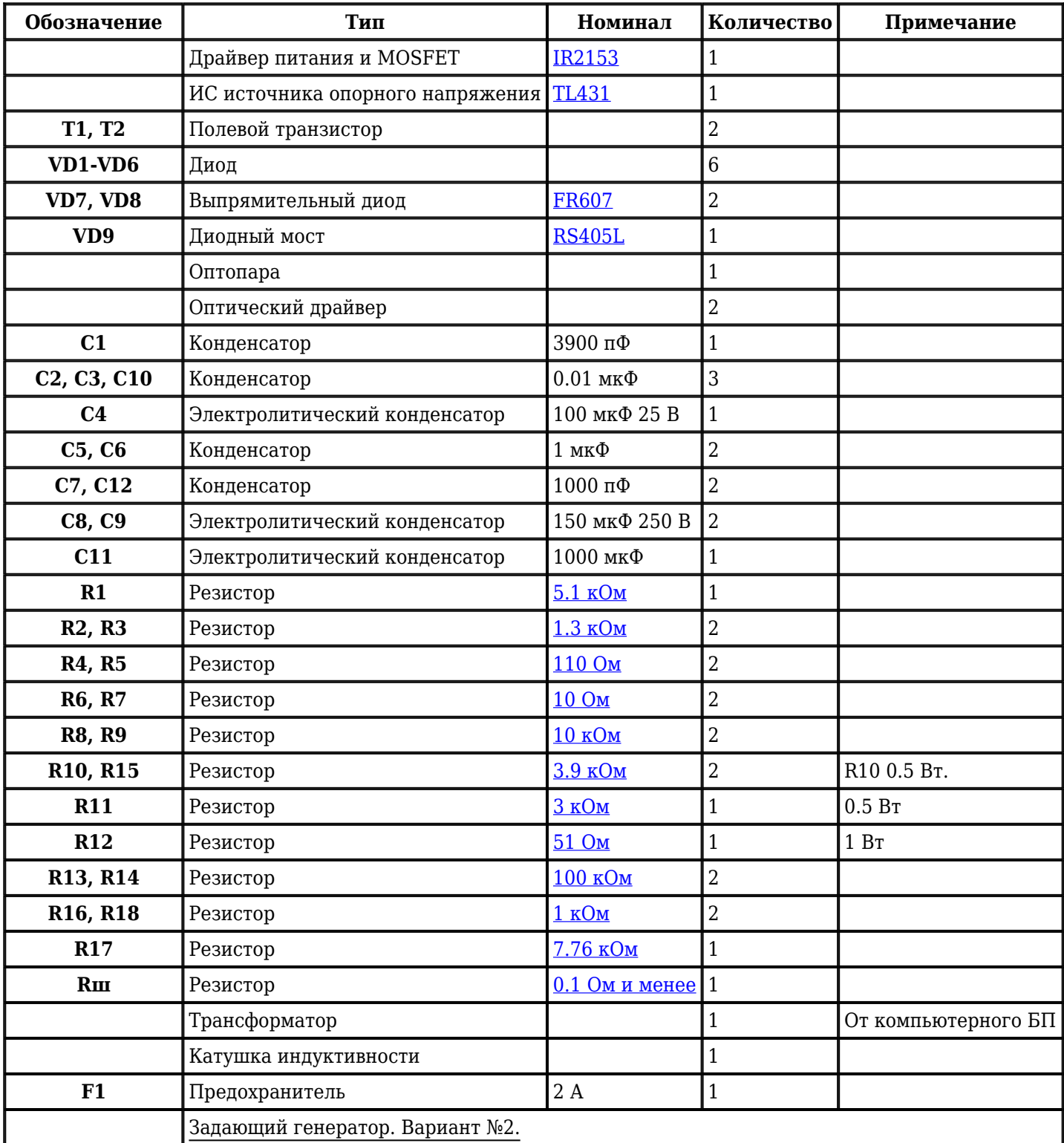

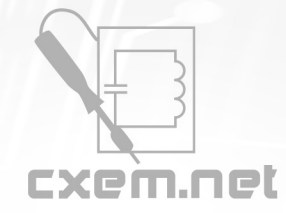

## Перечень радиокомпонентов

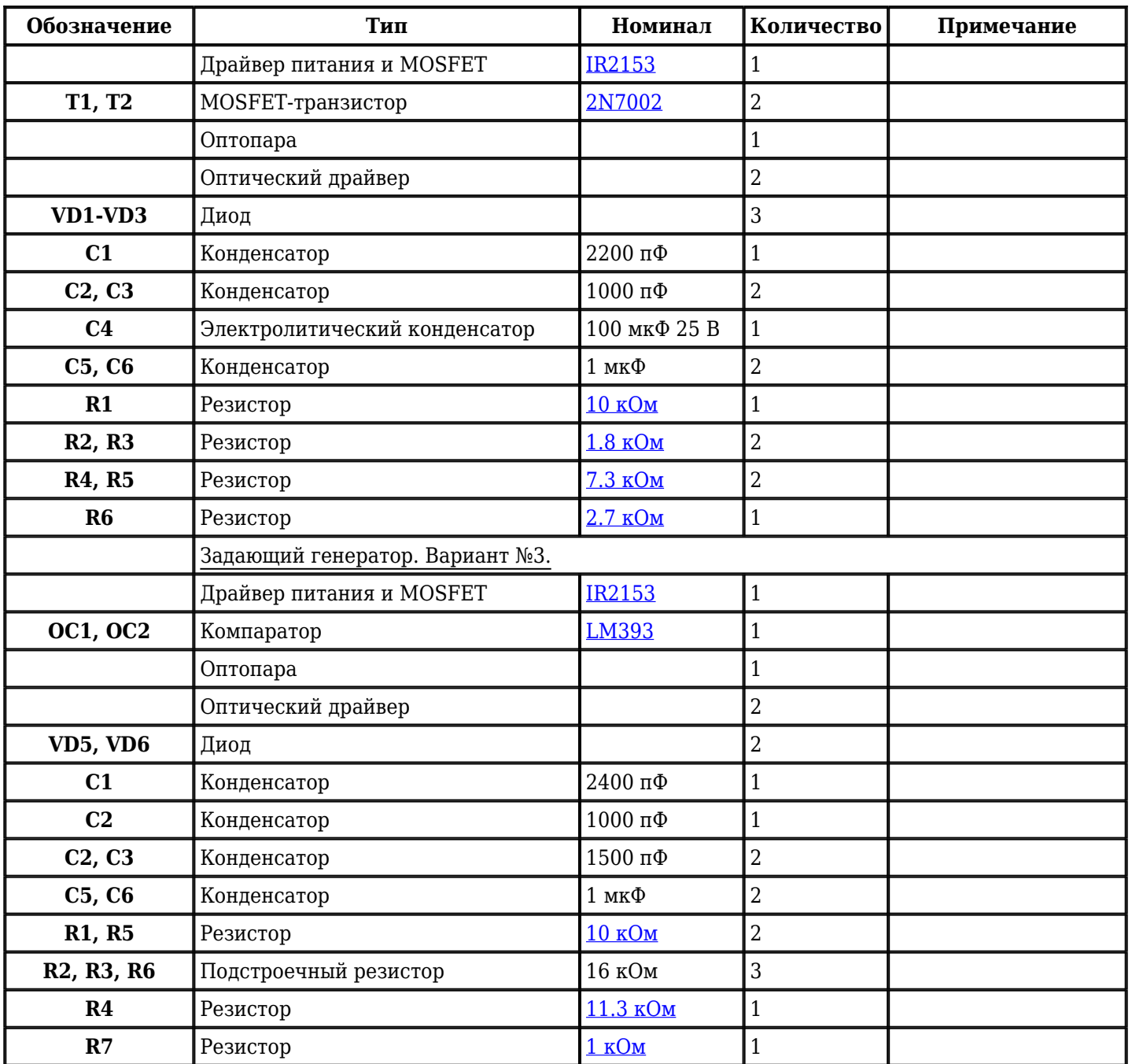

Добавить компоненты

**URL статьи на сайте:** <http://cxem.net/pitanie/5-292.php>

**Автор:** [варп](http://cxem.net/profile/4474) **Дата публикации:** 23.06.2014